Ausgabeoptimierung E Medienspezifische Aufbereitung E **Web und Internet 9 MA** WEB

Photoshop Aktuell · Vol. 1

# **Aufbereitung für Web und Internet**

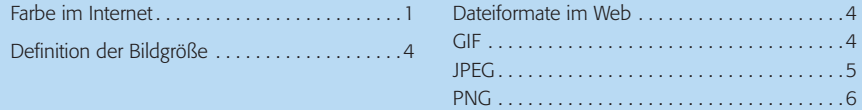

Wer bislang im PrePress-Bereich arbeitete, muss für das Web-Design nicht alles über Bord werfen, was er jemals gelernt hat. Grundsätzliche Gestaltungsrichtlinien gelten natürlich auch hier. Allerdings muss man die Schwerpunkte ganz anders setzen und vor allem auch einige spezifische technische Aspekte beachten – wie auch im PrePress-Bereich.

Mit ImageReady gibt Adobe jedem Photoshop-Besitzer ein Web-Design-Programm praktisch gratis an die Hand, das zudem noch Photoshop sehr ähnelt, sodass der Umstieg oder eine parallele Nutzung für Photoshop-User kein großes Problem sein dürfte. ImageReady eignet sich zur Erstellung sämtlicher grafischer Elemente einer Website (abgesehen von Flash-Animationen u. Ä.).

Auch im Internet sind Bilddaten in aller Regel nur ein Teil der Gesamtheit, auch hier werden sie schlussendlich meist in ein "Seitenlayout" integriert. Dieses Layout wird – wie im PrePress-Bereich – nicht mit Photoshop oder ImageReady erstellt, sondern mit speziellen Programmen. Die Beschreibung deren Arbeitsweise kann jedoch nicht Gegenstand von "Photoshop Aktuell" sein, wir verweisen den geneigten Leser hier auf die Werke "Web-Design Aktuell" und "Flash Aktuell", ebenfalls erschienen im MEV Verlag und dort jederzeit probeweise zur Ansicht zu beziehen und zu erwerben.

Gegenstand dieses Teils ist es also nicht, die Erstellung dedizierter Webseiten zu beschreiben, sondern Hilfen zu geben, wie man mit Photoshop und ImageReady vorhandene medienneutrale Daten auch für die medienspezifische Ausgabe im Internet vorbereiten kann.

Die Distribution der Daten von Webseiten-Elementen erfolgt prinzipiell per Datenfernübertragung. Trotz bedeutender Geschwindigkeitszuwächse dank ISDN und DSL ist die Dateigröße immer noch ein bestimmender Faktor für die Zeit, die der Aufbau einer Webseite benötigt – und damit für deren Akzeptanz. Will man möglichst niemanden mit langen Ladezeiten verärgern, muss man sich also auf einen gemeinsamen Nenner einigen: kleine Dateigrößen. Diese stehen in den meisten Fällen konträr zur Qualität, die aber hier sekundär ist.

### **Farbe im Internet**

Hier gilt es stets zu bedenken, dass eine farbechte Wiedergabe im Internet praktisch unmöglich ist. Zu unterschiedlich sind die Bedingungen bei den Betrachtern einer Seite. Allein das Monitor-Gamma von 1,8 beim Mac und 2,2 bei Windows führt dazu, dass Bilder am Mac heller, am Windows-PC dunkler erscheinen. Unterschiedliche Monitore verwenden verschiedene Phosphorfarben und Farbtemperaturen, was die Darstellung weiter

#### **Unterschiede zum PrePress**

#### **Adobe ImageReady**

#### **Bilddaten als Seitenelemente**

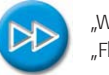

"Web-Design Aktuell" "Flash Aktuell"

#### **Medienspezifische Ausgabe**

#### **Problem: Dateigröße**

## **Farbechte Wiedergabe praktisch unmöglich**